$<<$  MATLAB  $>$ 

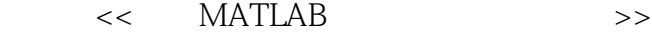

- 13 ISBN 9787302242697
- 10 ISBN 7302242690

出版时间:2011-4

页数:396

PDF

更多资源请访问:http://www.tushu007.com

, tushu007.com

 $,$  tushu007.com

## << MATLAB

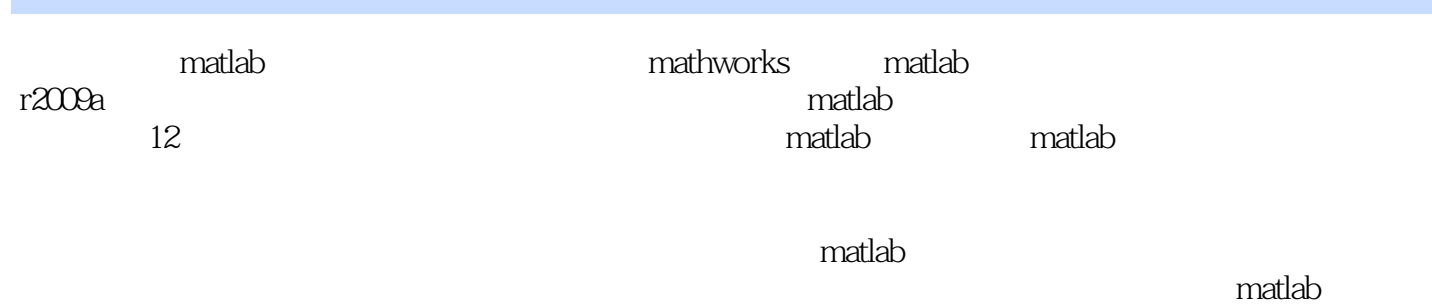

watlab watlab and a control watch was the control watch watch was a control watch watch was the control watch watch watch was a control watch watch was a control watch watch was a control watch watch was a control watch wa

 $,$  tushu007.com

 $<<$  MATLAB  $>$ 

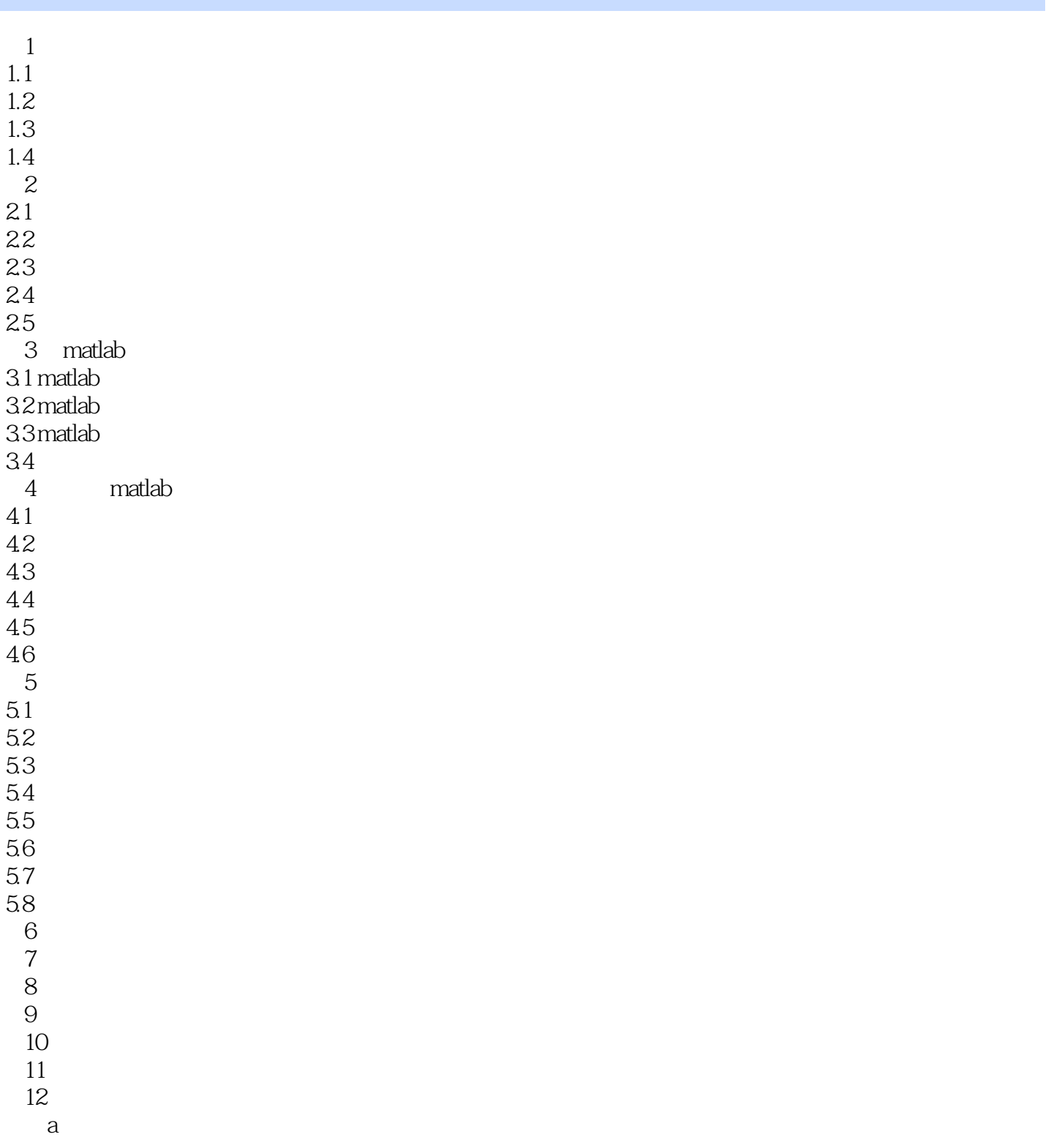

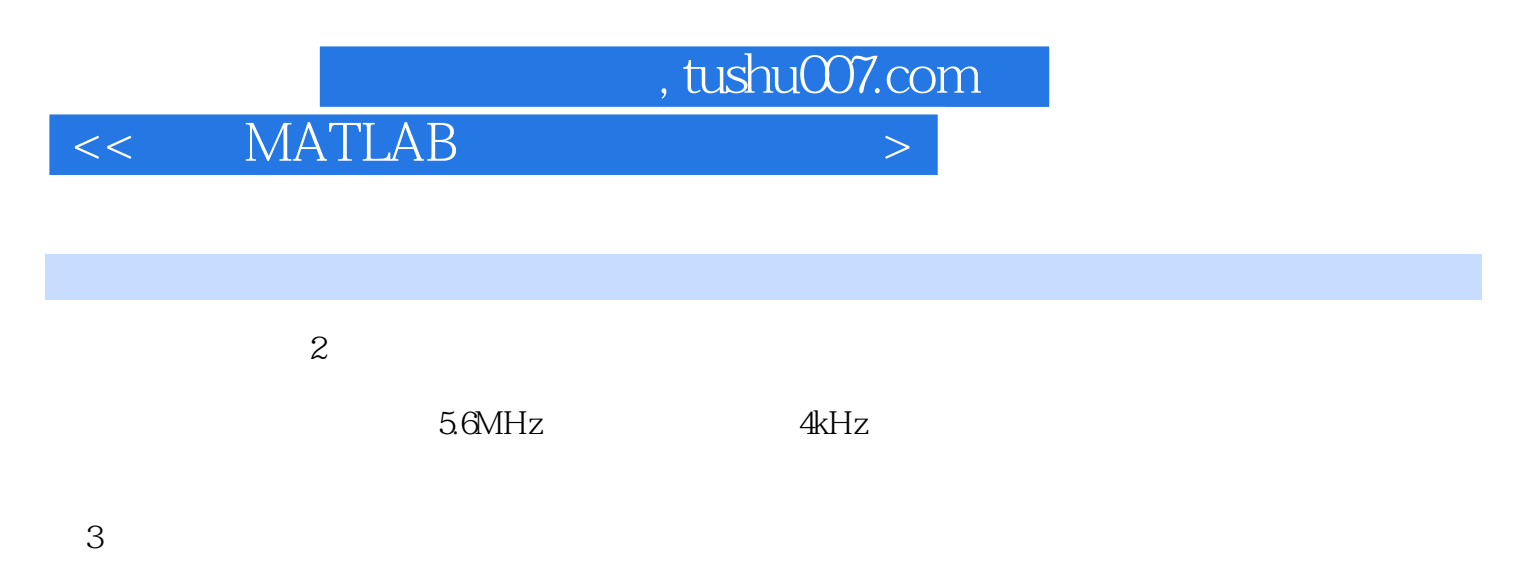

 $0.9$ 

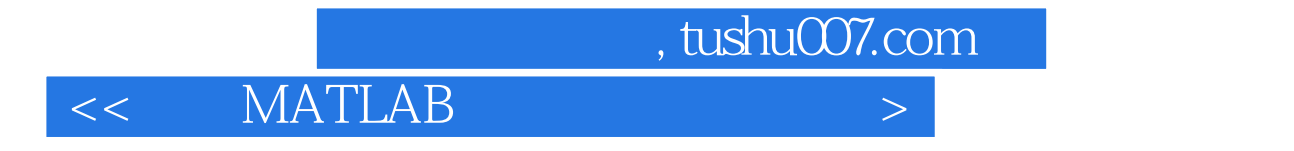

MATLAB

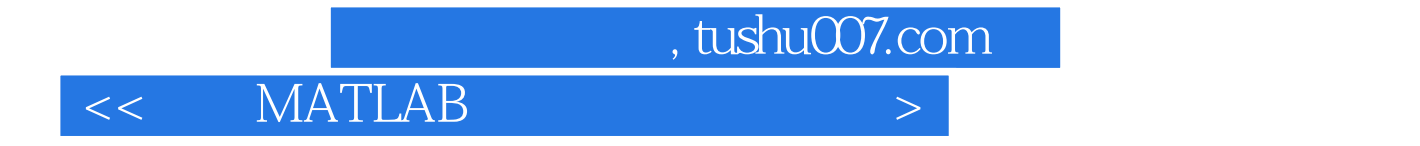

本站所提供下载的PDF图书仅提供预览和简介,请支持正版图书。

更多资源请访问:http://www.tushu007.com